Fondamenti di Informatica e Laboratorio T-AB Ingegneria Elettronica e Telecomunicazioni

# Lab 03 Scanf e tempo di vita delle variabili

# Obiettivo dell'esercitazione

- Chiarire il concetto di tempo di vita delle variabili
- Acquistare familiarità con l'istruzione di input "scanf"

# Campo di visibilità

Una variabile è visibile (accessibile):

- •All'interno del blocco in cui è definita
- •All'interno di ogni sottoblocco

Cos'è un blocco?

•Una istruzione complessa…

•…che raggruppa altre istruzioni e causa la loro esecuzione in sequenza

# Esercizio 1

```
int main() {
     int x = 0;
     {
           int y = 1;
           int z = x + y;}
     int w = x + y;}
Compila? Perché?
```
# Esercizio 1- Soluzione

Non compila! Perché "y" è definita dentro un blocco ed è visibile solo al suo interno. int main() { int  $x = 0$ ; { int  $y = 1$ ;

```
int z = x + y;
```

```
}
```
}

```
int w = x + y;
```
#### **Esercizio 2**

```
int main() \{int x = 0;
      \{int x = 1;
             {<br>1
                   int y = x + 1;
             \}\}\}Quanto vale "y" alla fine? Perché
```
### Esercizio 2 - Soluzione

Vale 2, perché la seconda definizione di "x" copre quella precedente all'interno del blocco. int main() {

```
int x = 0;
{
      int x = 1;
      {
            int y = x + 1;
      }
}
```
}

#### **Esercizio 3**

```
int main() \{int x = 0;
      \{int x = 1;
      \}int y = x + 1;
\}Quanto vale "y" alla fine? Perché
```
## Esercizio 3 - Soluzione

Vale 1! Perché la seconda "x" vive solo all'interno del blocco in cui è definita

```
int main() {
      int x = 0;
      {
            int x = 1;
      }
      int y = x + 1;
}
```
scanf("stringa di formato", &var1, &var2...)

- Permette di leggere una stringa di testo da console ed interpretarla per estrarre dei dati.
- La struttura del testo di input viene specificata mediante una stringa di formato (primo argomento)
- Gli argomenti rimanenti sono le variabili in cui i dati devono essere inseriti

• Esempio:

scanf("%d%d", &x, &y)

- Legge due interi da standard input (la console) e li inserisce rispettivamente in "x" e "y"
- Il primo formato finisce nella prima variabile, e così via
- I nomi di variabili devono essere preceduti da "&" (più avanti nel corso si svelerà l'arcano…)

• Un altro esempio:

scanf("%d%f", &x, &y)

• Cosa fa?

• Un altro esempio:

scanf("%d%f", &x, &y)

- Cosa fa?
- Legge un intero ed un float, separati da spazi o "tab"
- Spazi e "tab" contano come separatori (non serve specificari)

• Ancora:

#### scanf $('%d;%f'', \&x, \&y)$

- Legge un intero ed un float, che devono essere separati da un ";"
- Se la stringa di formato contiene altri caratteri oltre a quelli per le conversioni "%...", questi devono comparire nella stringa di input
- Se mettete uno spazio, questo deve comparire nella stringa di input

- Quali conversioni?
	- "%d": intero
	- $-$  "%f": float
	- "%c": un carattere
	- "%ld": long int , mentre "%lf": double
- Speciale:
	- "%\*d", "%\*c", ...: legge un dato e poi lo scarta
	- $-$  Es. scanf("%\*d%d", &x)
	- Legge due interi e mette il secondo in "x"

#### Esercizio 0

```
#include <stdio.h>
```

```
int main() {
  int x;
  printf("Inserire la stringa di input: ");
  scanf("%d", &x);
  printf("Avete inserito: %d\n", x);
  return 0;
```
}

#### Esercizio 1

Modificate il programma precedente in modo che legga:

- 1. due interi, separati da spazi o "tab"
- 2. due interi, separati da ","
- 3. una data, nel formato: "giorno/mese/anno"

In tutti i casi, stampate poi a video quello che avete letto!

# Esercizio 1 - Soluzione

Modificate il programma precedente in modo che legga:

- 1. due interi, separati da spazi o "tab": scanf("%d%d", &x, &y);
- 2. due interi, separati da ",": scanf("%d,%d", &x, &y);
- 3. una data, nel formato "giorno/mese/anno": scanf("%d/%d/&d", &gg, &mm, &aa);

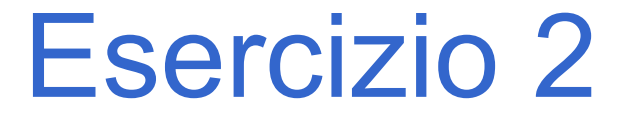

Provate a togliere il "&" da una variabile.

Cosa succede?

### Esercizio 2 - Soluzione

Provate a togliere il "&" da una variabile.

Cosa succede?

Un errore a run time! In particolare un segmentation fault. Questo succede perché il programma cerca di memorizzare il dato letto in una locazione di memoria su cui ha l'accesso in scrittura.

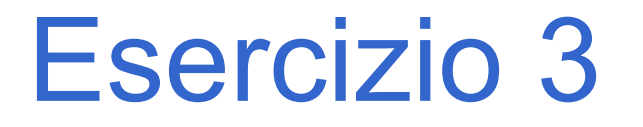

Modificate il programma precedente in modo che legga:

- 1. Un carattere
- 2. Due caratteri
- 3. Un intero ed un float, separati da qualunque carattere

# Esercizio 3 - Soluzione

Modificate il programma precedente in modo che legga:

1. Un carattere

scanf("%c", &x);

2. Due caratteri

scanf("%c%c", &x, &y);

3. Un intero ed un float, separati da qualunque carattere

 $scanf("6d%*c%f", & x, & y);$ 

# Una Trappola

Lo spazio bianco e' a tutti gli effetti un carattere… quindi nella lettura di caratteri **scanf("%d%c%c",&intero1,&car1,&car2); printf("%d,%c,%c",intero1, car1,car2);**

$$
\begin{vmatrix}\n12 & A & B \\
12 & A & \downarrow\n\end{vmatrix}
$$

La scanf ha preso lo spazio come se fosse il carattere inserito !

# Una Soluzione

Usare un separatore (anche lo spazio stesso)

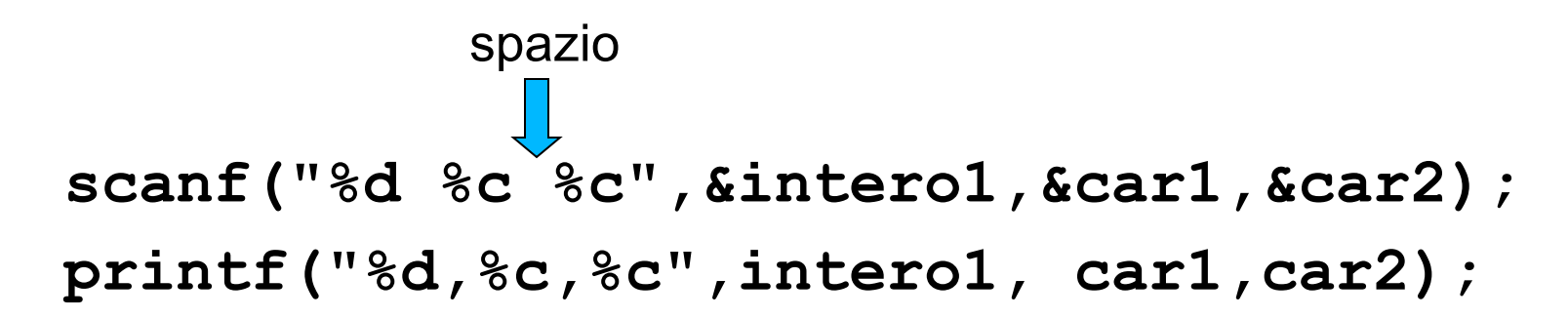

$$
\begin{array}{|c|}\n12 AB \\
12, A, B\n\end{array}
$$

# Un'altra trappola

```
printf("Inserire un numero reale: ");
scanf("%f",&reale1);
printf("\nInserire un carattere: ");
scanf("%c",&car1);
printf("\nLetti: %f,%c",reale1, car1);
```
Questo frammento di programma sembra corretto...

# Un'altra trappola

...ma il risultato e' questo:

Inserire un numero reale: 12.4

Inserire un carattere: Letti: 12.400000,

# Motivo

L' I/O e' bufferizzato: i caratteri letti da tastiera sono memorizzati in un buffer, incluso il fine linea.

Quando leggete il float, il fine linea rimane non consumato nel buffer di input.

Quindi quando poi andate a leggere un carattere, viene letto il fine linea che era rimasto nel buffer!

# Una soluzione

#### Leggere il carattere "spurio""

```
printf("Inserire un numero reale: ");
scanf("%f",&reale1);
scanf("%*c"); /* letto e buttato via */
printf("\nInserire un carattere: ");
scanf("%c",&car1);
printf("\nLetti: %f,%c",reale1, car1);
```
### Una seconda soluzione

#### Vuotare il buffer:

char buffer[DIM];

...

printf("Inserire un numero reale: "); scanf("%f",&reale1);

**gets(buffer); /\* Si vuota il buffer \*/** printf("\nInserire un carattere: "); scanf("%c",&car1);

printf("\nLetti: %f,%c", reale1, car1);

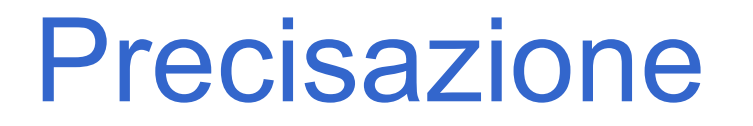

Questo problema si verifica solo con la lettura di caratteri.

Negli altri casi il doppio carattere nel buffer è considerato come sequenza di separatori e scartato.

# Esercizio finale

#### Scrivere un programma che

- chieda all'utente la data odierna,
- la legga da tastiera
- chieda all'utente la sua data di nascita,
- la legga da tastiera
- calcoli l'età dell'utente
- calcoli gli anni trascorsi dalla data di nascita dell'utente come float

Per semplicità considerare che ciascun anno sia composto da 12 mesi di 30 giorni l'uno

Cercare di trovare una soluzione che non faccia uso di istruzioni di controllo (operatore ternario "?:", if, ecc..)

#### Esercizio finale – Soluzione (1/2)

```
#include <stdio.h>
int main(int argc, char** argv)
{
   /*VARIABILI DI INPUT*/
    int oggi_g, oggi_m, oggi_a;
    int nascita_g, nascita_m, nascita_a;
    /*VARIABILI DI OUTPUT*/
    int anni;
    float fanni;
    /*VARIABILI DI APPOGGIO*/
    int anno in giorni = 30 * 12;
    int oggi in giorni;
    int nascita_in_giorni;
    int giorni di vita vissuta;
```
#### Esercizio finale – Soluzione (2/2)

printf("Scrivi la data odierna in formato gg/mm/aaaa\n"); scanf("%d/%d/%d", &oggi\_g, &oggi\_m, &oggi\_a); oggi in giorni = oggi g + 30 \* (oggi m - 1) + anno in giorni \* oggi a;

printf("Dammi la tua data di nascita in formato gg/mm/aaaa\n"); scanf("%d/%d/%d", &nascita\_g, &nascita\_m, &nascita\_a);

```
nascita_in_giorni = nascita_g + 30 * (nascita_m - 1) + anno_in_giorni
* nascita_a;
```

```
giorni_di_vita_vissuta = oggi_in_giorni - nascita_in_giorni;
anni = giorni_di_vita_vissuta / anno_in_giorni;
printf("Anni: %d\n", anni);
fanni = (float)giorni_di_vita_vissuta / anno_in_giorni;
printf("Anni float: %f\n", fanni);
```
return 0;

}